**5**<sup>712</sup>

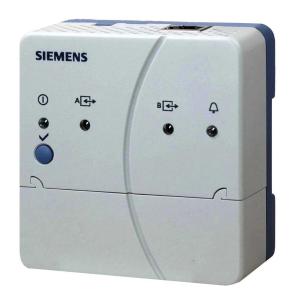

# Web-Server

OZW672...V6.0

For LPB/BSB plants

Web Server OZW672... allows for remote plant control and monitoring via the web and Smartphone-App. Web Server is available in three versions: To connect 1 LPB/BSB unit or 4 or 16 LPB units for the Sigmagyr / Albatros and Albatros2 ranges.

- Operate via web browser with PC/laptop and Smartphone.
- Operate via Smartphone app (iPhone and Android).
- . Operation via Internet portal with auxiliary functions
- Plant visualization in the web browser based on customized plant web pages. Operation via ACS790 PC tool.
- Connection types: USB and Ethernet.
- · 2 digital inputs for fault messages.
- Display fault messages in the web browser.
- Send fault messages to a maximum of 4 e-mail recipients.
- Periodically send system reports to maximum of e-mail recipients.
- Create trends, trend graphs and send trend data to 2 e-mail recipients
- Function "Energy indicator" to monitor data points for energy-related limit values, or "Green limits" and send to 2 e-mail recipients.

- Web services for external applications via Web API (Web Application Programming Interface).
- . Encrypted with https and TLS for emails.
- ACS790 functionality.

#### Use

### **Buildings**

- · Apartments in single and multi-family homes.
- Office and administrative buildings, residential housing.
- Schools, gymnasiums, leisure facilities, hotels.
- · Municipal buildings, commercial and smaller industrial buildings.

### **Owners/operators**

- End customers, HVAC and electrical installers, heating manufacturers.
- Real estate agencies, real estate management companies, service organizations.
- Building maintenance companies, facility management.

# **Functions**

# Commissioning

Commissioning is carried out via PC/Laptop and Web browser or ACS.

### Web operation

- Remotely operate and monitor plants and devices on a LPB/BSB network using a web browser on PC/laptop and Smartphone.
- Access via Internet portal or direct connection
- Simultaneous support of multiple users.
- User accounts for web operation (user groups, operating language).
- · Set up customized plant web page features.

# Access via portal

Siemens offers with the Climatix IC / Synco IC Internet portal simple and secure access to web serves (available as of Web Server version 5.2).

### **Benefits**

- Simple and fast set up of access via the Internet neither a fixed IP address, nor forwarding of a dynamic IP address, nor port forwarding (NAT/PAT) is required
- The portal provides additional functions:
  - Manage one or multiple plants
  - Central user management
  - Display of plant overview, state of Energy indicators, and alarms
  - Plant functional scope can be set for various plant roles
  - Logging fault messages as common faults
  - Send alarm notifications per e-mail
  - Secured communications through encryption (https)

# Access without portal (direct connection)

The Web Server can be accessed directly via the Internet (without using the portal). A fixed IP address to the Web Server is required or a dynamic IP address with forwarding via a dynamic DNS server. In addition, the port forwarding must be configured on the router.

A direct connection in parallel to the portal is also possible.

### Web interface

The Web Server interface is the same using the portal or via a direct connection. The portal has, however, additional functions and available settings.

User interface portal

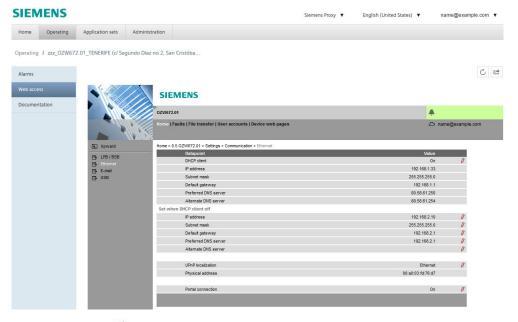

Click the symbol do to open the Web Server user interface under a new tab and is then the same as the view under a direct connection.

The portal symbol  $\triangle$  and e-mail address is displayed in place of the user symbol  $\triangle$  and user name.

User interface Web Server (direct connection)

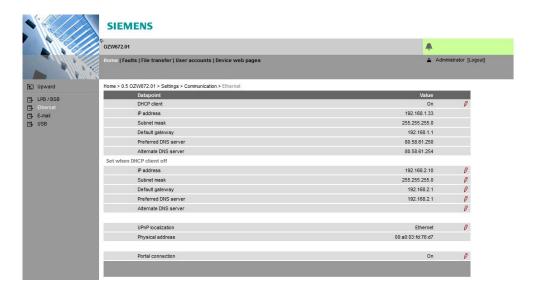

### Primary navigation

### Primary navigation offers the following functions:

| Home             | Menu-based plant and device operation.                                 |  |
|------------------|------------------------------------------------------------------------|--|
| Energy indicator | Display and operate "Energy indicator" data points.                    |  |
|                  | (displayed only if a controller is connected with an Energy indicator) |  |
| Faults           | Display system faults.                                                 |  |
| File transfer    | Create and manage trend functions                                      |  |
|                  | Download consumption data and event history,                           |  |
|                  | Upload documents, logos and system definitions.                        |  |
| User accounts    | User administration.                                                   |  |
| Device web pages | Create device list and operating pages.                                |  |

Secondary navigation

The secondary navigation (menu tree) allows users to select devices and operating

pages.

Display The display range displays content corresponding to the selected primary and

secondary navigation.

Plant state The display indicates no fault or the most serious plant fault depending on

plant state.

**Faults** 

Fault sources The Web Server recognizes failures and fault signals from LPB/BSB devices

contained in the device list. Faults from digital inputs and own faults are detected

also.

Fault indication The LED  $\stackrel{\frown}{\Phi}$  signals a fault on the Web Server. The LED is lit for as long as the fault

is present.

Fault status message Fault status messages can be sent as an e-mail to as many as 4 e-mail recipients

and/or via a service provider to SMS recipients. You can set the fault priority for each email recipient (urgent/all). Each receiver has a "Time switch with calendar"

to program three sending times per day and holidays/special days.

Common fault On the Climatix IC/Synco IC Internet portal, faults are logged as common faults.

The portal sends alarm notifications to the defined e-mail addresses in the event of

a common fault.

### System report

System messages The Web Server generates system reports and periodically sends the system state

to e-mail recipients. Messages are sent as per the set time (hh:mm), the message

cycle interval (1...255 days), and priority (urgent/non-urgent).

Connection test Press the ✓ button on the Web Server to send a system report to all defined email

recipients regardless of fault priority.

**History** The last 500 fault events, fault messages and system reports are entered in the

Web Server's circular message buffer. The events or history data can be read via

web browser.

Time of day

The Web Server has a system clock with adjustable daylight saving/standard time

changeover. Clock time mode can be configured autonomous, or as either master

or slave.

**Updates** We differentiate between the following:

• System definition updates to integrate device descriptions of new devices in the

Web Server.

• Firmware updates to update the Web Server to the latest firmware version.

Firmware updates may also contain new device descriptions (system definitions).

A system definition update requires one simple action via the web browser.

No operator actions on the Web Server are required to update the firmware.

Procedures are communicated when a firmware update is issued.

**ACS790** The Web Server is compatible with the service and operating software ACS790

version 8.00 and higher.

No ACS790 functionality is available when accessing via the portal.

# Visualize plants

Web Server OZW672... allows for visualizing technical equipment in buildings via plant web pages. For example, a plant web page can be set up visualizing a plant with data points (max. 100 data points per plant web page) on a floor plan.

In the event of a fault, users can quickly access the impacted locations.

For writable parameters, users can click to open a dialog box and change the parameter (as e.g. the "Room temp reduced setpoint" displayed below).

Example
Plant web page for heating plant

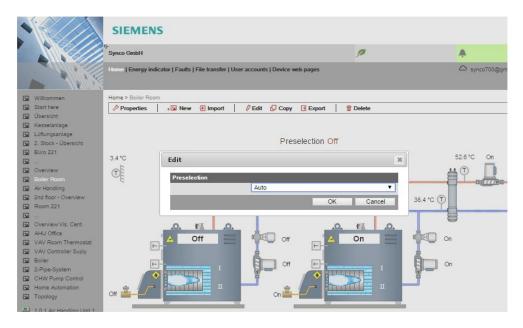

Import plant diagrams

For standard LPB/BSB controller applications, web-capable plant diagrams can be exported from ACS790 and imported in the Web Server.

Create own plant web pages

You can freely design plant web pages. As a hybrid form, you can also modify and extend downloaded plant diagrams.

Web page elements

Users can also embed additional data in a plant diagram such as links to plant, function and maintenance descriptions or data sheets. Moreover, users can integrate external links allowing, for example, to directly browse multiple plants. Users can embed current webcam images in a plant diagram.

# **Trend function**

The trend function in Web-Server OZW672... can be directly defined on Web Server version 5.0.

Using the trend functions, you can log and query any number of data points from connected devices as a selectable sample rate.

Trend channels

5 trend channels are available. Each trend channel can contain up to 100 data points. The trend channel can be labeled using a free text name.

Sample rate

The sample rate can be individually created for each trend channel. Available sample rates ranging from 1 s up to 24 hours.

The shortest possible sample rate over all 5 trend channels is 1 data point per second.

Trend period

RAM size determines possible trend periods for a channel. The trend period varies with the number of selected data points and their sample rates.

Examples for various trend channels:

| Interval | Data points | Trend period | Trend period |  |
|----------|-------------|--------------|--------------|--|
|          |             | Channel 1    | Channel 25   |  |
| 1 sec    | 1           | 14 days      | 1.8 days     |  |
| 5 sec    | 5           | 30 days      | 4.3 days     |  |
| 1 min    | 10          | 210 days     | 30 days      |  |
| 15 min   | 100         | 371 days     | 53 days      |  |

Trend channel 1 has 7 times the available memory for long-term trends or trends with a lot of data points or a short sample interval.

Synchronization

Trends are synchronized to simplify evaluation of trend data. The various query intervals for the trends are placed on an interval grid.

Operation

The web browser or ACS tool is used to create and manage trend functions.

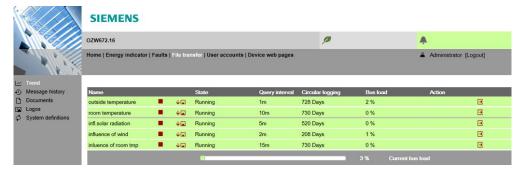

Data query per web browser

A web browser allows you to download trend data for each channel and view it in a spreadsheet program or text editor. A calendar function allows limiting trend data t the desired period within trending.

Web Server can be accessed locally or via the Internet.

Trend graph

Data for a trend channel can be graphically displayed on the web user interface. The function is available for OZW672... as of version 6.0.

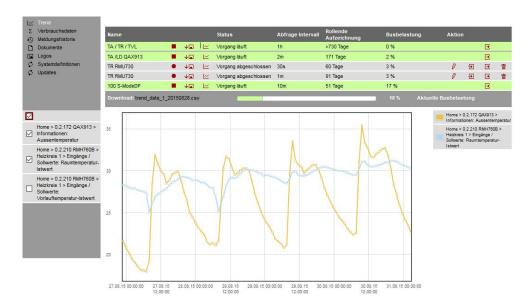

Data transmission per e-mail

2 e-mail recipient can be defined for trend data. Each trend channel can send its data to one or both e-mail recipients.

The send interval can be individually set for each trend channel.

Import/export

Trend definitions can be imported to Web Server or exported from the Web Server.

# Function "Energy indicator"

Function "Energy indicator" is available on the OZW672... Web Server from V4.0.

The Web Server uses the "Energy indicator" function to read selected data point values from the LPB and BSB bus devices and to compare the values to energy-related limit values, or so-called "Green limits".

The data points are also monitored for adherence to the "Green limits". As a result, the "Energy indicator" is displayed in the form of a tree leaf.

Note

The "Green limits" are used only together with the "Energy indicator" function. They do **not** represent process or safety limit values which trigger e.g. fault messages or turn off the plant in the event of limit violations.

Web Server, e-mail

The "Energy indicator" can regularly send its information (set via the Web Server) to a maximum of 2 e-mail recipients.

# Tree leaf as "Energy indicator"

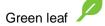

"Green leaf" → Green tree leaf, leaf pointing up.

 The "Green leaf" symbol indicates that a data point value has not exceeded its "Green limit", i.e. the value is within a "green" range in terms of energy consumption.

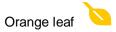

"Orange leaf" → Orange tree leaf, leaf pointing down.

 The "Orange leaf" symbol indicates that a data point value has exceeded its "Green limit", i.e. the value is outside a "green" range in terms of energy consumption.

Standard EN 15232

The "Energy indicator" function is based on standard EN 15232 "Energy efficiency in buildings".

# Example: Web page "Energy indicator"

Web page with "Energy indicator" function; example with data points from "Heat circuit 1" and open dialog box to set data point value "Room temperature Comfort setpoint HC 1" and its "Green limit".

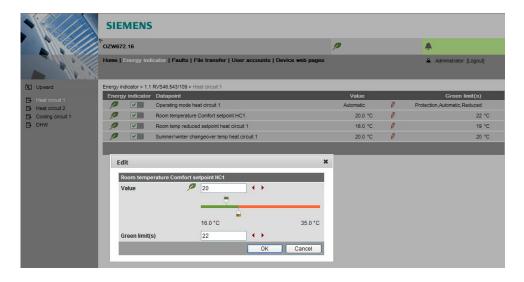

# Web services

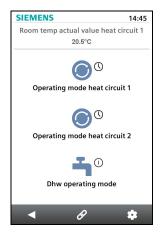

The "Web Application Programming Interface" (Web API) is an interface to make web services on a Web Server accessible to clients.

All Web API functions are called up via "http" or encrypted "https". Each session begins with authentication on the Web Server.

If the "HomeControl App" is installed on a smart phone, the web services can access the data points of the devices on the LPB network via the Web API (communication connection for smart phone see page 10).

# Type summary

| Name       |                      | Product number |
|------------|----------------------|----------------|
| Web Server | for 1 LPB/BSB device | OZW672.01      |
| Web Server | for 4 LPB devices    | OZW672.04      |
| Web Server | for 16 LPB devices   | OZW672.16      |

# Ordering and delivery

When ordering, please specify the name and **product number**.

Example: Web Server OZW672.16

The Web Server is delivered in a cardboard box.

The following is included in the package:

- Installation instructions G5711xx (multilingual).
- Package insert with activation key for portal access
- Power cable, power supply AC 230 V.
- Ethernet cable.
- USB cable.
- · 2 cable ties.

### **Equipment combinations**

# LPB/BSB devices

The following devices from the Sigmagyr/Albatros product range can be connected to each OZW672... Web Server via LPB/BSB.

- Heating controllers RVL4.., RVP3..
- District heating controller RVD2..
- Universal controller RVP5...
- Heating controllers RVA.., RVS.., RVC..
- Boiler management units LMU.., LMS..

Note

Download a detailed list of compatibility of LPB/BSB devices from <a href="https://www.siemens.com/sigmagyr">www.siemens.com/sigmagyr</a> (right-click Tools > Downloads for HVAC controllers).

Web Server OZW672...

| Document type                              | Document no. |
|--------------------------------------------|--------------|
| Data sheet (this document)                 | N5712        |
| Installation instructions (package insert) | G5711        |
| Commissioning instructions                 | C5712        |
| CE declaration of conformity               | T5711        |
| Environmental product declaration          | E5711        |
|                                            |              |
| Data sheet                                 | N5649        |

ACS790 software

# Technical design

### Web browser

| Devices                | Demand                                |
|------------------------|---------------------------------------|
| PC/Laptop (1024 x 786) | Internet Explorer V10.0 or higher.    |
|                        | Firefox V18.0 or higher.              |
| Smart phone            | Specific to the particular end device |

Concurrent operation

Concurrent operation is unlimited. The maximum data throughput is shared between the users. Operation slows down as the number of users increases accordingly.

# Operation, monitoring, alarming

Communication connections for local commissioning (USB) and remote operation, remote monitoring and alarming via Ethernet.

The Web Server is not suited for direct connection to the Internet, but rather must be connected via a firewall. A router typically includes a firewall.

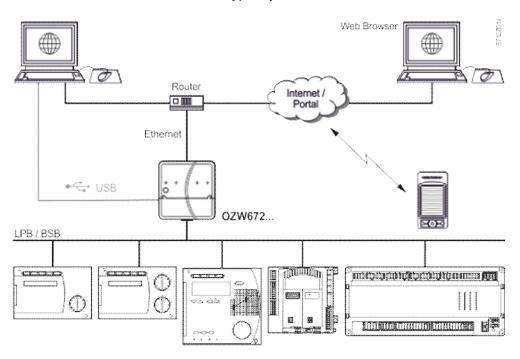

# **Interfaces**

USB The USB interface directly connects the PC/laptop on site. The required USB cable

type A – type Mini-B is delivered with the device.

Ethernet The router/network is connected to the Ethernet RJ45 plug. The Ethernet interface

features Auto-MDI(X) for crossed and non-crossed Ethernet cables. An Ethernet

category 5 cable is supplied.

LPB/BSB The LPB/BSB bus is connected to terminals DB/CL+ and MB/CL- designated

"A 🕩 ". For information on the LPB/BSB bus, see Local Process Bus System

Engineering, basic documentation P2370.

Digital inputs The digital inputs D1, D2 help connect potential-free status contacts.

They work as fault inputs.

### **Protocols**

Web operation Web operation via portal takes place through an HTTPS encrypted connection

(Port 443) via TCP/IP. The required certificate is accredited.

Web operation **without portal** takes place through an HTTPS encrypted connection (Port 443) via TCP/IP. The required certificate is not accredited. The self signed certificate by Siemens has saved on the Web Server for a period of 20

years. The certificate can be installed in the web browser as needed.

In addition, an HTTP (Port 80) connection is supported. Port 80 is disabled as delivered. The access via http is not secured. The user is responsible for enabling

Port 80.

A RNDIS driver on the PC/laptop is required for USB communication. The RNDIS driver is automatically installed on PC/laptops connected to the Internet (provided the network administrator enables "online update"). The RNDIS driver is also saved

to the Web Server under <a href="http://<IP address>/drivers/">http://<IP address>/drivers/</a>

Send email Fault messages and "Energy indicator" reports and trend files are sent in an email

via SMTP. The email is encrypted using TLS if supported by the mail server.

DHCP client The Web Server can be manually configured or take over its network configuration

as a client of a DHCP server.

# Design

The Web Server consists of the housing lower section with printed circuit boards and interfaces as well as connection terminals. The upper housing section contains the printed circuit boards. The upper housing section contains the LED displays and one operating button. The connection terminals and additional display and operating elements are located under the removable cover for the upper housing section. All display and operating elements are labeled.

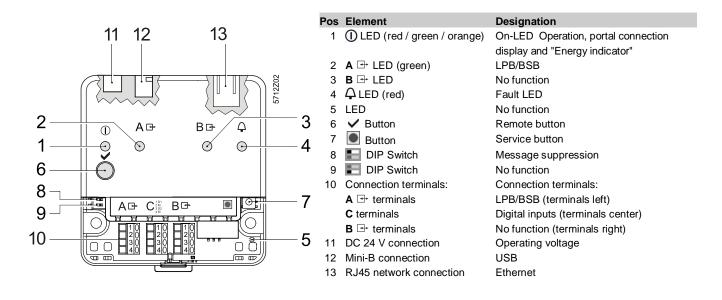

### **Notes**

# **Mounting**

You can mount the Web Server in a panel, distribution box, or on a wall. Include space for wiring when planning. Make sure service can easily access the unit and the unit is ventilated properly.

Standard mounting
 Wall mounting.
 Mounting position
 Mounting and dimensions
 On standard rail TH 35-7.5.
 Attached with 2 screws.
 Horizontal or vertical.
 See "Dimensions".

# Install

Important notes

Observe the following when installing:

- Run fuses, switches and wiring as per local regulations for electrical installations.
- We do not recommend plant monitoring via USB interface in environments with strong electromagnetic interference (e.g. in industrial environments with electrical welding equipment).
- See "Technical data" for electromagnetic compatibility.

Operating voltage

The supplied AC 230 V power supply provides the DC 24 V operating voltage for the Web Server.

Wiring

The operating voltage, USB and Ethernet plugs are located on the upper part of the housing.

The terminals on the device for the LPB/BSB bus are located under the removable cover.

Connection terminals

The connection terminals are designed for wire diameters of min. 0.5 mm or cross-sections of 0.25...1.5 mm<sup>2</sup> or stranded wire cross-sections of 0.25...1.0 mm<sup>2</sup>.

# Commissioning

### Connections

Web-Server is commissioned **directly via the portal** with a PC/Laptop. A web browser required on the PC/Laptop.

The Web Server can be commissioned **locally via USB or with ACS790**. The supplied USB cable type A – Type Mini-B connects the Web Server to the PC/laptop.

Additional information is available in the installation instructions G5711 inserted in the package or the commissioning instructions C5712, available in the Download Center at: <a href="https://www.siemens.com/ozw672-manual">www.siemens.com/ozw672-manual</a>.

### Router

You need a suitable router for remote operation via Internet. The router must support NAT/PAT to access via the portal or via a direct connection using a fixed IP address. For a direct connection using a dynamic IP address, it must also support a dynamic DNS server.

### IP address

- The IP address via USB is set: 192.168.250.1.
- Default setting for the IP address via Ethernet: 192.168.2.10.
- The network administrator must provide an IP address for the Web Server before you can connect the Web Server via Ethernet to a managed network.

# **User groups**

User accounts are created and assigned to specific user groups for customized user operation.

### End-user

- · Access to end-user data and fault overview.
- Operate and monitor via menu tree and plant diagrams.
- Administer own user accounts.

### Technical service

Same as end user. In addition:

- · Access service data.
- Create, download, and manage trend data
- · Download consumption data and message history.
- Upload customized logos and documents.
- · System definitions update.
- · Update device web pages.

### Administrator

Same as service. In addition:

- Edit device list.
- Create device web pages.
- Create, copy, change, and delete plant diagrams.
- Select "Energy indicator" data points and change the default values of the data points and/or "Green limits" as needed.
- · Administer all user accounts.

### **Maintenance**

The OZW672... Web Server is maintenance free (no battery changes, no fuses). Clean the housing only with a dry towel.

#### Repair

The OZW672... Web Server cannot be repaired on site. If faulty, return to the Repair Center at the relevant Regional Company.

# Disposal

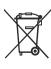

The devices are considered electronic waste in terms of the European Directive 2012/19/EU and may not be disposed of has household waste.

- Use only proper channels to dispose the device.
- · Comply with all local, applicable laws and regulations.

# **Technical data**

| Power cable for             | Operating voltage Rated voltage                                                                                                    | AC 230 V ±15 %<br>AC 230 V                                       |  |
|-----------------------------|----------------------------------------------------------------------------------------------------|------------------------------------------------------------------|--|
| Web Server OZW672           | "Euro plug"                                                                                                    | EN 50075 and VDE 0620-1                                          |  |
|                             | Frequency                                                                                                    | 50/60 Hz                                                         |  |
|                             | Power consumption (including Web Server OZW672)                                                                                                    | 3 VA typical                                                     |  |
|                             | Protection class                                                                                                    | II.                                                              |  |
|                             | Output voltage                                                                                                    | SELV 24 VDC                                                      |  |
|                             | Supply line fusing                                                                                                    | Max. 16 A                                                        |  |
|                             | Cable length (distance from AC 230 V plug to Web Server)                                                                                                    | Max. 1.6 m                                                       |  |
| Web Server OZW672           | Operating voltage                                                                                                    | SELV 24 VDC ±5 %, 625 mA max.                                    |  |
|                             | Power consumption                                                                                                    | 2 W typical                                                      |  |
| Functional data             | Clock reserve                                                                                                    | Min. 72 hours                                                    |  |
|                             | Device list                                                                                                    | 1 LPB/BSB device                                                 |  |
|                             | OZW672.01<br>OZW672.04                                                                                                    | Max. 4 LPB devices                                               |  |
|                             | OZW672.16                                                                                                    | Max. 16 LPB devices                                              |  |
| LPB/BSB bus                 | Interface type                                                                                                    | 2-wire connection                                                |  |
| LF B/B3B bus                | 2-wire bus                                                                                                    | DB/CL+, MB/CL- (non-exchangeable)                                |  |
|                             | Bus load                                                                                                    | E 5                                                              |  |
|                             | Permissible line length and cable types                                                                                                    | See:                                                             |  |
|                             |                                                                                                    | Local Process Bus, System engineering, Basic documentation P2370 |  |
|                             | Connection, screw terminals for                                                                                                    | g, Pacie decimentation : 2070                                    |  |
|                             | Solid/stranded wire (twisted or with ferrule)                                                                                                    | Min. dia. 0.5 mm                                                 |  |
|                             | 1 solid wire per terminal                                                                                                    | 0.251.5 mm <sup>2</sup><br>0.251.0 mm <sup>2</sup>               |  |
|                             | 1 stranded wire per terminal                                                                                                    | 0.251.0 111111                                                   |  |
| USB                         | Interface type                                                                                                    | USB V2.0                                                         |  |
|                             | Device class<br>Baud rate                                                                                                    | RNDIS<br>Max. 12 Mbps (full speed)                               |  |
|                             | Connecting cable                                                                                                    | Max. 12 Mbps (full speed)                                        |  |
|                             | Cable length                                                                                                    | Max. 3 m                                                         |  |
|                             | Cable type for connection to PC/laptop                                                                                                    | USB type A                                                       |  |
|                             | Cable type for connection to OZW672                                                                                                    | USB type Mini-B                                                  |  |
| Ethernet                    | Interface type                                                                                                    | 100BaseTX, IEEE 802.3 compatible                                 |  |
|                             | Bit rate                                                                                                    | Max. 100 Mbps                                                    |  |
|                             | Protocol<br>Identification                                                                                                    | TCP/IP<br>Auto MDI-X                                             |  |
|                             | Connection, plug                                                                                                    | RJ45 plug (screened)                                             |  |
|                             | Cable type                                                                                                    | Standard Cat-5, UTP or STP                                       |  |
|                             | Cable length                                                                                                    | Max. 100 m                                                       |  |
| Directives and standards    | Product standard                                                                                                    | EN 60950-1                                                       |  |
| Directives and standards    | . 10000101010010                                                                                                    | Information technology equipment –                               |  |
|                             |                                                                                                    | Safety                                                           |  |
|                             | EU conformity (CE)                                                                                                    | CE1T571xx *)                                                     |  |
|                             | RCM conformity                                                                                                    | CE1T5711en_C1 *)                                                 |  |
| Environmental compatibility | The product environmental declaration CE1E5711en <sup>*)</sup> contains data on environmentally compatible product design and assessments (RoHS compliance, materials composition, packaging, environmental benefit, disposal). |                                                                  |  |
| Degree of protection        | Protective category                                                                                                    | IP30 to EN 60529                                                 |  |
| Dograd or protection        | Protection class                                                                                                    | III as per EN 60950-1                                            |  |
|                             | *) The documents can be ordered at <a href="http://siemens.com/bt/download">http://siemens.com/bt/download</a>                                                                                                    | · · · · · · · · · · · · · · · · · · ·                            |  |
|                             | , assas. sa so ordered at <u>intp.//orinterio.com/ps/downloc</u>                                                                                                    | <del></del> -                                                    |  |

<sup>\*)</sup> The documents can be ordered at <a href="http://siemens.com/bt/download">http://siemens.com/bt/download</a>.

| Degree of protection | Protective category                                                                                | IP30 to EN 60529                                                                  |  |
|----------------------|----------------------------------------------------------------------------------------------------|-----------------------------------------------------------------------------------|--|
|                      | Protection class                                                                                   | III as per EN 60950-1                                                             |  |
| Ambient conditions   | Operation Climatic conditions Temperature (housing and electronics) Humidity Mechanical conditions | IEC 60721-3-3<br>Class 3K5<br>050 °C<br>595 % r. h. (non-condensing)<br>Class 3M2 |  |
|                      | Transport Climatic conditions Temperature Humidity Mechanical conditions                           | IEC 60721-3-2<br>Class 2K3<br>-25+70 °C<br><95 % r. h.<br>Class 2M2               |  |
| Materials and colors | Upper housing section                                                                              | PC + ASA, RAL 7035 (light-gray)                                                   |  |
|                      | Lower housing section                                                                              | PC + ASA, RAL 5014 (dove blue)                                                    |  |
| Dimensions           | Length x width x height (max. dimensions)                                                          | 87.5 mm x 90.0 mm x 39.2 mm                                                       |  |
| Weight               | Web Server OZW672 Web Server with packaging, installation instructions,                            | 0.136 kg                                                                          |  |
|                      | power unit, USB and Ethernet cable, cable ties.                                                    | 0.589 kg                                                                          |  |
|                      | Packaging                                                                                          | Cardboard box                                                                     |  |
| Terms, abbreviations | Auto Medium Dependent Interface - Crossed                                                          | Auto-MDI(X)                                                                       |  |
|                      | Boiler System Bus                                                                                  | BSB                                                                               |  |
|                      | Dynamic Domain Name System                                                                         | DynDNS                                                                            |  |
|                      | Dynamic Host Configuration Protocol                                                                | DHCP                                                                              |  |
|                      | HVAC Integrated Tool von Siemens                                                                   | HIT                                                                               |  |
|                      | Hyper Text Transfer Protocol                                                                       | HTTP                                                                              |  |
|                      | Hyper Text Transfer Protocol Secure                                                                | HTTPS                                                                             |  |
|                      | Internet Protocol                                                                                  | IP                                                                                |  |
|                      | Local Process Bus                                                                                  | LPB                                                                               |  |
|                      | Network Address Translation                                                                        | NAT                                                                               |  |
|                      | Port and Address Translation                                                                       | PAT                                                                               |  |
|                      | Remote Network Driver Interface Specification                                                      | RNDIS                                                                             |  |
|                      | Shielded Twisted Pair                                                                              | STP                                                                               |  |
|                      | Simple Mail Transfer Protocol                                                                      | SMTP                                                                              |  |
|                      | Transport Layer Security                                                                           | TLS                                                                               |  |
|                      | Transmission Control Protocol                                                                      | TCP                                                                               |  |
|                      | Universal Serial Bus                                                                               | USB                                                                               |  |
|                      | Unshielded Twisted Pair                                                                            | UTP                                                                               |  |
|                      | Web Application Programming Interface                                                              | Web API                                                                           |  |

# **Connection diagram**

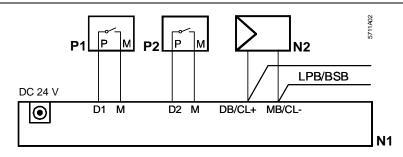

N1 Web Server N2 LPB/BSB device

P1, P2 Devices with potential-free contact output for fault indication

# **Connection terminals**

LPB/BSB bus Digital inputs

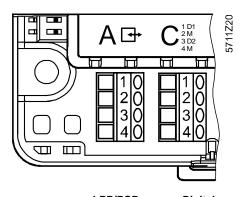

| LPB/BSB |        | Diç | Digital |  |
|---------|--------|-----|---------|--|
|         | A 🗗    |     | С       |  |
| 1       | DB/CL+ | 1   | D1      |  |
| 2       | DB/CL+ | 2   | М       |  |
| 3       | MB/CL- | 3   | D2      |  |
| 4       | MB/CL- | 4   | М       |  |
|         |        |     |         |  |

Operating voltage DC 24 V

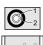

- 1 DC 24 V (+)
- 2 GND (-)

# **Dimensions**

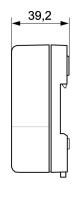

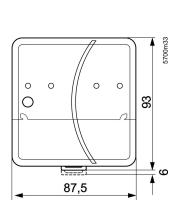

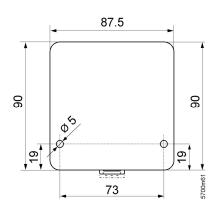

Web Server OZW672... V6.0